Programming paradigms 1 Detailed evaluation of the 2<sup>nd</sup> exam, version b.

Miroslav Hruška

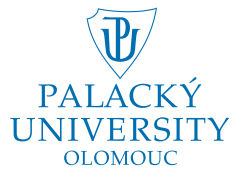

## **Outline**

## 1 (if  $(+) + -$ )

 $\bigodot$  [\(\(define x 0\) x\)](#page-10-0)

#### 3 [if](#page-20-0)

- $(4 (if + 0 1))$
- 5 [\(if if define\)](#page-32-0)
- 6 [\(define 0 1\)](#page-39-0)

<span id="page-1-0"></span>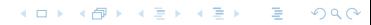

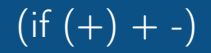

#### Eval[(if  $(+) + -$ ),  $P_G$ ] = ...

K ロ ▶ K @ ▶ K 경 ▶ K 경 ▶ ○ 경  $299$ 

# $(i f (+) + -)$

#### Eval $[(if (+) + -), \mathcal{P}_G] = ...$ Eval[if,  $P_G$ ] = 'special form if'

 $299$ 

∍

御 ▶ イ君 ▶ イ君 ▶

 $\leftarrow$ 

# $($ if  $(+) + -)$

Eval $[(if (+) + -), \mathcal{P}_G] = ...$ Eval[if,  $P_G$ ] = 'special form if' Apply ${}_{\mathcal{P}_{\mathrm{G}}}$ ['special form if', (+), +, -]  $= \ldots$ 

 $299$ 

- 4 重 8 - 4 重 8

# $($ if  $(+) + -)$

Eval $[(if (+) + -), \mathcal{P}_G] = ...$ Eval $[if, P_G]$  = 'special form if' Apply ${}_{\mathcal{P}_{\mathrm{G}}}$ ['special form if', (+), +, -]  $= \ldots$ Eval[(+),  $\mathcal{P}_{\mathrm{G}}$ ] = ...

→ 重 → → 重 → →

э

 $\Omega$ 

# $(i f (+) + -)$

Eval $[(if (+) + -), \mathcal{P}_G] = ...$ Eval $[if, P_G]$  = 'special form if' Apply ${}_{\mathcal{P}_{\mathrm{G}}}$ ['special form if', (+), +, -]  $= \ldots$ Eval[(+),  $\mathcal{P}_{G}$ ] = ... Eval[+,  $\mathcal{P}_{\text{G}}$ ] = 'pr. proc. of sum.'

# $($ if  $(+) + -)$

Eval $[(if (+) + -), \mathcal{P}_G] = ...$ Eval[if,  $P_G$ ] = 'special form if' Apply ${}_{\mathcal{P}_{\mathrm{G}}}$ ['special form if', (+), +, -]  $= \ldots$  $Eval[(+), \mathcal{P}_G] = \dots$ Eval[+,  $\mathcal{P}_{\text{G}}$ ] = 'pr. proc. of sum.' Apply['pr. proc. of sum.']  $= 0$ 

# $($ if  $(+) + -)$

Eval $[(if (+) + -), \mathcal{P}_G] = ...$ Eval[if,  $P_G$ ] = 'special form if' Apply ${}_{\mathcal{P}_{\mathrm{G}}}$ ['special form if', (+), +, -]  $= \ldots$  $Eval[(+), \mathcal{P}_G] = \dots$ Eval[+,  $\mathcal{P}_{\text{G}}$ ] = 'pr. proc. of sum.' Apply['pr. proc. of sum.']  $= 0$  $0 \neq ' \# f'$ 

# $(i f (+) + -)$

Eval $[(if (+) + -), \mathcal{P}_G] = ...$ Eval[if,  $P_G$ ] = 'special form if' Apply ${}_{\mathcal{P}_{\mathrm{G}}}$ ['special form if', (+), +, -]  $= \ldots$  $Eval[(+), \mathcal{P}_G] = \dots$ Eval[+,  $\mathcal{P}_{\text{G}}$ ] = 'pr. proc. of sum.' Apply['pr. proc. of sum.']  $= 0$  $0 \neq ' \# f'$ Eval[+,  $\mathcal{P}_{\text{C}}$ ] = 'pr. proc. of sum.'

## **Outline**

## $\bigodot$  (if  $(+) + -$ )

## 2 ((define  $\times$  0)  $\times$ )

#### 3 [if](#page-20-0)

 $(4 (if + 0 1))$ 

#### 5 [\(if if define\)](#page-32-0)

6 [\(define 0 1\)](#page-39-0)

<span id="page-10-0"></span>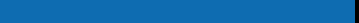

#### Eval[((define x 0) x),  $\mathcal{P}_{\text{G}}$ ] = ...

 $299$ 御 ▶ すき ▶ すき ▶ э  $\leftarrow$ 

### Eval $[((define x 0) x), \mathcal{P}_G] = ...$ Eval[(define x 0),  $\mathcal{P}_{\rm G}$ ] = ...

Eval $[((define x 0) x), \mathcal{P}_G] = ...$ Eval[(define x 0),  $P_G$ ] = ... Eval[define,  $P_G$ ] = 'special form define'

Eval[((define x 0) x),  $P_G$ ] = ... Eval[(define x 0),  $P_G$ ] = ... Eval[define,  $P_G$ ] = 'special form define' Apply $_{\mathcal{P}_{\text{G}}}$ ['special form define', x, 0]  $= \ldots$ 

## $((define × 0) ×)$

Eval[((define x 0) x),  $P_G$ ] = ... Eval[(define x 0),  $P_G$ ] = ... Eval[define,  $P_G$ ] = 'special form define' Apply $_{\mathcal{P}_{\text{G}}}$ ['special form define', x, 0]  $= \ldots$  $\sqrt{x}$  is a symbol.

Eval[((define x 0) x),  $P_G$ ] = ... Eval[(define x 0),  $P_G$ ] = ... Eval[define,  $P_G$ ] = 'special form define' Apply $_{\mathcal{P}_{\text{G}}}$ ['special form define', x, 0]  $= \ldots$  $\sqrt{x}$  is a symbol. Eval[0,  $\mathcal{P}_{\text{G}}$ ] = 0

Eval[((define x 0) x),  $P_G$ ] = ... Eval[(define x 0),  $P_G$ ] = ... Eval[define,  $P_G$ ] = 'special form define' Apply $_{\mathcal{P}_{\text{G}}}$ ['special form define', x, 0]  $= \ldots$  $\sqrt{x}$  is a symbol. Eval[0,  $\mathcal{P}_{\text{G}}$ ] = 0  $\mathbf{x} \mapsto_{\mathcal{P}_{\mathbf{G}}} \mathbf{0}$ 

Eval[((define x 0) x),  $\mathcal{P}_{\text{G}}$ ] = ... Eval[(define x 0),  $P_G$ ] = ... Eval[define,  $P_G$ ] = 'special form define' Apply $_{\mathcal{P}_{\text{G}}}$ ['special form define', x, 0]  $= \ldots$  $\sqrt{x}$  is a symbol. Eval[0,  $\mathcal{P}_{\text{G}}$ ] = 0  $\mathbf{x} \mapsto_{\mathcal{P}_{\mathbf{G}}} \mathbf{0}$  $=$ 'undefined'

Eval[((define x 0) x),  $\mathcal{P}_{\text{G}}$ ] = ... Eval[(define x 0),  $P_G$ ] = ... Eval[define,  $P_G$ ] = 'special form define' Apply $_{\mathcal{P}_{\text{G}}}$ ['special form define', x, 0]  $= \ldots$  $\sqrt{x}$  is a symbol. Eval[0,  $\mathcal{P}_{\text{G}}$ ] = 0  $\mathbf{x} \mapsto_{\mathcal{P}_{\mathbf{G}}} \mathbf{0}$  $=$ 'undefined'

Error: The first element did not evaluate to proc. or spec. form.

## **Outline**

## $\bigodot$  (if  $(+) + -$ )

## $\bigodot$  [\(\(define x 0\) x\)](#page-10-0)

#### 3 [if](#page-20-0)

- $(4 (if + 0 1))$
- 5 [\(if if define\)](#page-32-0)
- 6 [\(define 0 1\)](#page-39-0)

<span id="page-20-0"></span>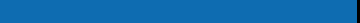

#### Eval $[if, P_G]$  = 'special form if'

 $299$ 

≣

 $\leftarrow$   $\Box$ 

×

- 御 ▶ → 君 ▶ → 君 ▶

#### **Outline**

## $\bigodot$  (if  $(+) + -$ )

## $\bigodot$  [\(\(define x 0\) x\)](#page-10-0)

#### 3 [if](#page-20-0)

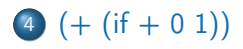

#### 5 [\(if if define\)](#page-32-0)

#### 6 [\(define 0 1\)](#page-39-0)

<span id="page-22-0"></span>つくへ  $\leftarrow$   $\Box$ 医头面的头面的 э a.

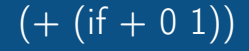

#### Eval[(+ (if + 0 1)),  $P_G$ ] = ...

K ロ ▶ K @ ▶ K 할 ▶ K 할 ▶ ( 할 ) 19 Q Q ·

$$
\text{Eval}[(+(\text{if } + 0 1)), \mathcal{P}_G] = \dots
$$
\n
$$
\text{Eval}[:, \mathcal{P}_G] = 'pr. \text{ proc. of sum.'}
$$

K ロ > K 個 > K 星 > K 星 > 三星 → の Q Q →

### Eval[(+ (if + 0 1)),  $P_G$ ] = ... Eval[+,  $\mathcal{P}_{G}$ ] = 'pr. proc. of sum.' Eval $[(if + 0 1), P_G] = ...$

 $299$ 

医阿里氏阿里氏征

$$
\text{Eval}[(+ (\text{if} + 0 \ 1)), \mathcal{P}_G] = \dots
$$
\n
$$
\text{Eval}[:, \mathcal{P}_G] = 'pr. \text{ proc. of sum.}
$$
\n
$$
\text{Eval}[(\text{if} + 0 \ 1), \mathcal{P}_G] = \dots
$$
\n
$$
\text{Eval}[\text{if}, \mathcal{P}_G] = \text{'special form if'}
$$

K ロ > K 個 > K 星 > K 星 > 三星 → の Q Q →

Eval[(+ (if + 0 1)),  $P_G$ ] = ... Eval[+,  $\mathcal{P}_{\text{G}}$ ] = 'pr. proc. of sum.' Eval $[(if + 0 1), P_G] = ...$ Eval[if,  $P_G$ ] = 'special form if' Apply $_{\mathcal{P}_{\mathrm{G}}}$ ['special form if', +, 0, 1]  $= \ldots$ 

Eval[(+ (if + 0 1)),  $P_G$ ] = ... Eval[+,  $\mathcal{P}_{\text{G}}$ ] = 'pr. proc. of sum.' Eval $[(if + 0 1), P_G] = ...$ Eval[if,  $P_G$ ] = 'special form if' Apply $_{\mathcal{P}_{\mathrm{G}}}$ ['special form if', +, 0, 1]  $= \ldots$ Eval[+,  $\mathcal{P}_{G}$ ] = 'pr. proc. of sum.'

Eval[(+ (if + 0 1)),  $P_{\text{G}}$ ] = ... Eval[+,  $\mathcal{P}_{G}$ ] = 'pr. proc. of sum.' Eval $[(if + 0 1), P_G] = ...$ Eval[if,  $\mathcal{P}_{G}$ ] = 'special form if' Apply $_{\mathcal{P}_{\mathrm{G}}}$ ['special form if', +, 0, 1]  $= \ldots$ Eval[+,  $\mathcal{P}_{G}$ ] = 'pr. proc. of sum.' 'pr. proc. of sum.'  $\neq$  ' $\#$ f'

Eval[(+ (if + 0 1)),  $P_{\text{G}}$ ] = ... Eval[+,  $\mathcal{P}_{G}$ ] = 'pr. proc. of sum.' Eval $[(if + 0 1), P_G] = ...$ Eval[if,  $\mathcal{P}_{G}$ ] = 'special form if' Apply $_{\mathcal{P}_{\mathrm{G}}}$ ['special form if', +, 0, 1]  $= \ldots$ Eval[+,  $\mathcal{P}_{G}$ ] = 'pr. proc. of sum.' 'pr. proc. of sum.'  $\neq$  ' $\#$ f' Eval[0,  $\mathcal{P}_{\text{G}}$ ] = 0

Eval[(+ (if + 0 1)),  $P_{\text{G}}$ ] = ... Eval[+,  $\mathcal{P}_{G}$ ] = 'pr. proc. of sum.' Eval $[(if + 0 1), P_G] = ...$ Eval[if,  $\mathcal{P}_{G}$ ] = 'special form if' Apply $_{\mathcal{P}_{\mathrm{G}}}$ ['special form if', +, 0, 1]  $= \ldots$ Eval[+,  $\mathcal{P}_{\text{C}}$ ] = 'pr. proc. of sum.' 'pr. proc. of sum.'  $\neq$  ' $\#$ f' Eval[0,  $\mathcal{P}_{\text{G}}$ ] = 0 Apply['pr. proc. of sum.',  $0$ ] = 0

#### **Outline**

## $\bigodot$  (if  $(+) + -$ )

- $\bigodot$  [\(\(define x 0\) x\)](#page-10-0)
- 3 [if](#page-20-0)
- $(4 (if + 0 1))$
- 5 [\(if if define\)](#page-32-0)
- <span id="page-32-0"></span>6 [\(define 0 1\)](#page-39-0)

Eval[(if if define),  $\mathcal{P}_{\text{G}}$ ] = ...

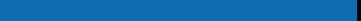

#### Eval[(if if define),  $P_G$ ] = ... Eval $[if, P_G]$  = 'special form if'

つへへ

Eval[(if if define),  $P_G$ ] = ... Eval[if,  $P_G$ ] = 'special form if'  ${\sf Apply}_{\mathcal{P}_{\rm G}}[{}'$ special form if',  $\mathtt{if}, \mathtt{define}] = \ldots$ 

Eval[(if if define),  $P_G$ ] = ... Eval[if,  $P_G$ ] = 'special form if'  ${\sf Apply}_{\mathcal{P}_{\rm G}}[{}'$ special form if',  $\mathtt{if}, \mathtt{define}] = \ldots$ Eval[if,  $\mathcal{P}_{G}$ ] = 'special form if'

Eval[(if if define),  $P_G$ ] = ... Eval[if,  $P_G$ ] = 'special form if'  ${\sf Apply}_{\mathcal{P}_{\rm G}}[{}'$ special form if',  $\mathtt{if}, \mathtt{define}] = \ldots$ Eval[if,  $\mathcal{P}_{G}$ ] = 'special form if' 'special form if'  $\neq$  '#f'

Eval[(if if define),  $P_G$ ] = ... Eval[if,  $P_G$ ] = 'special form if'  ${\sf Apply}_{\mathcal{P}_{\rm G}}[{}'$ special form if',  $\mathtt{if}, \mathtt{define}] = \ldots$ Eval[if,  $P_G$ ] = 'special form if' 'special form if'  $\neq$  ' $\#$ f' Eval[define,  $P_G$ ] = 'special form define'

## **Outline**

## $\bigodot$  (if  $(+) + -$ )

- $\bigodot$  [\(\(define x 0\) x\)](#page-10-0)
- 3 [if](#page-20-0)
- $(4 (if + 0 1))$
- 5 [\(if if define\)](#page-32-0)
- <span id="page-39-0"></span>6 [\(define 0 1\)](#page-39-0)

Eval $[(define 0 1), P_G] = ...$ 

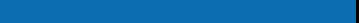

#### Eval $[(define 0 1), P_G] = ...$ Eval[define,  $P_G$ ] = 'special form define'

つくへ

 $\leftarrow$ 

Eval[(define 0 1),  $P_G$ ] = ... Eval[define,  $P_G$ ] = 'special form define'  $\mathsf{Apply}_{\mathcal{P}_{\mathrm{G}}}[\text{'special form define'}, 0, 1] = \dots$ 

Eval[(define  $0$  1),  $P_G$ ] = ... Eval[define,  $P_G$ ] = 'special form define'  $\mathsf{Apply}_{\mathcal{P}_{\mathrm{G}}}[\text{'special form define'}, 0, 1] = \dots$ Error: define: '0' is not a symbol.